# Package 'rankICC'

November 14, 2023

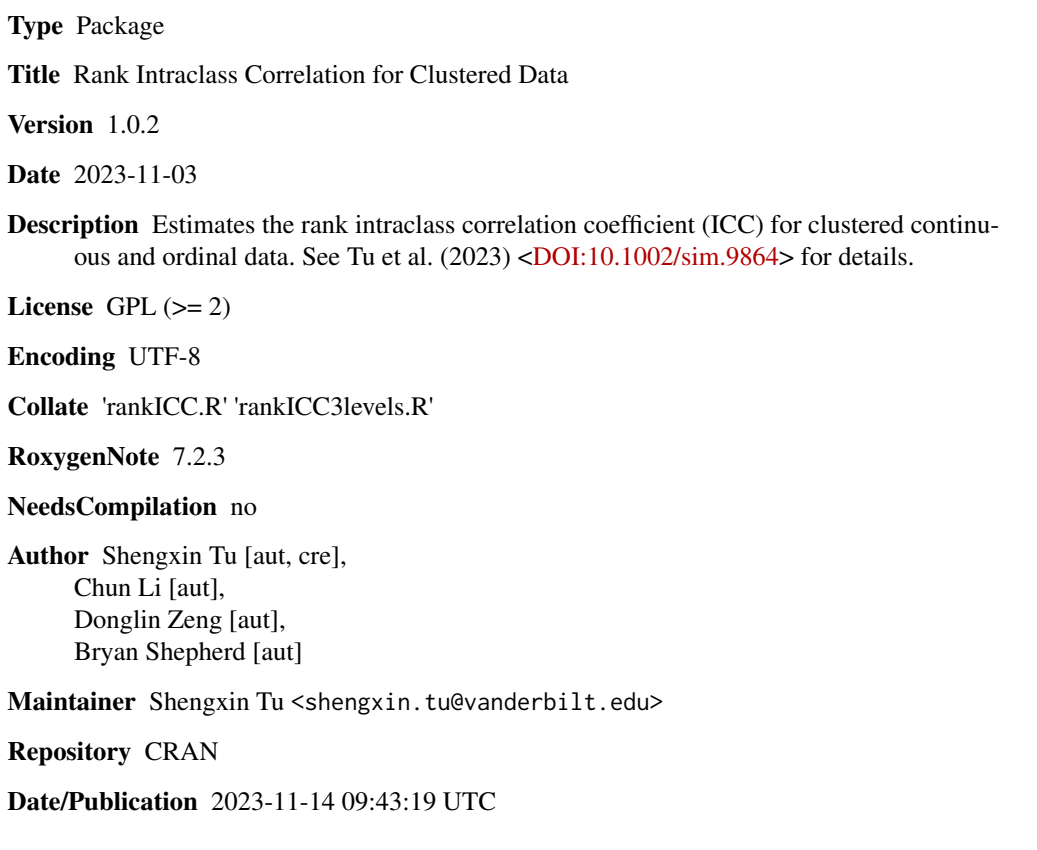

# R topics documented:

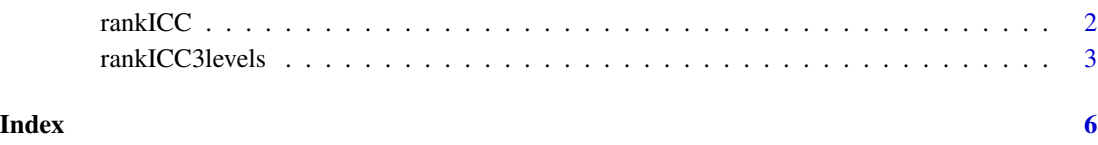

<span id="page-1-0"></span>

#### Description

rankICC computes the rank intraclass correlation coefficient (ICC) of a two-level hierarchical distribution. It can be used with any orderable variable, including continuous and discrete variables. Different weighting methods are provided, including methods assigning equal weights to observations or to clusters.

#### Usage

```
rankICC(
  x,
  cluster,
  weights = c("obs", "clusters", "ess", "combination"),
  conf.int = 0.95,fisher = FALSE,
  na.rm = FALSE,...
\mathcal{E}
```
### Arguments

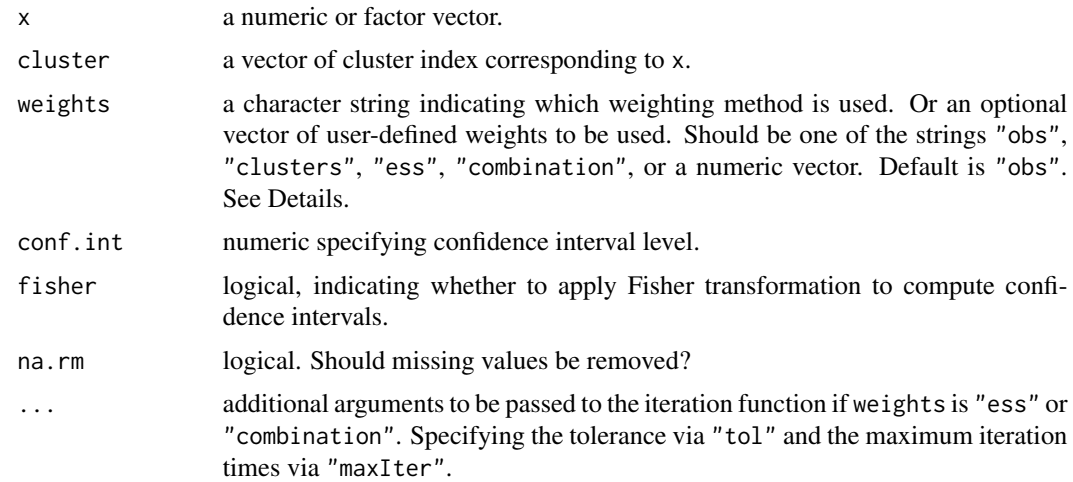

# Details

"obs" assigns equal weights to observations;  $p_{ij} = 1/N$ , where N is the total number of observations. "clusters" assigns equal weights to clusters;  $p_{ij} = 1/(nk_i)$ , where *n* is the total number of clusters and k\_i is the cluster size. "ess" and "combination" implement iterations until convergence;  $p_{ij}(\gamma_I)=1/(1+k_i\gamma_I)/\{\sum_{j=1}^nk_j/(1+k_j\gamma_I)\}$  for "ess",  $p_{ij}(\gamma_I)=(1-\gamma_I)/N+\gamma_I/(nk_i)$ for "combination".

## <span id="page-2-0"></span>rankICC3levels 3

# Value

a vector with following components.

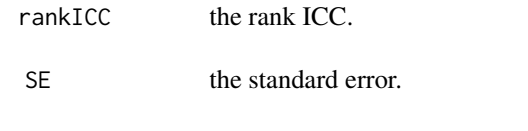

Lower, Upper the lower and upper bound of the confidence interval.

#### References

Tu, S., Li, C., Zeng, D., and Shepherd, B. E. (2023). Rank intraclass correlation for clustered data. Statistics in Medicine 42, 4333-4348.

#### Examples

```
k \le -50; m \le -5sigma.u <- 1; sigma.e <- 2
u \le - rnorm(k, 5, \text{sigma.u})x1 \leftarrow \text{matrix}(NA, k, m)for (i in 1:k){
x1[i, ] \leq u[i] + \text{norm}(5, 0, \text{sigma.e})}
x \leftarrow as-vector(t(x1))cluster \leq rep(1:k, each=5)
rankICC(x, cluster, weights = "clusters")
rankICC(x, cluster, weights = "ess", tol = 1e-4, maxIter = 10)
```
rankICC3levels *Rank ICC with three hierarchies*

#### Description

rankICC3levels computes the rank intraclass correlation coefficient (ICC) with three hierarchies. Starting from the innermost level, the three levels are named level 1, level 2, and level 3. The rank ICC at level 2 evaluates the rank correlation between a random pair from the same level-2 unit. The rank ICC at level 3 evaluates the rank correlation between a random pair from the same level-3 unit but different level-2 units.

## Usage

```
rankICC3levels(
 x,
  level2,
  level3,
  weights = c("level1", "level2", "level3"),
  conf.int = 0.95,
```

```
fisher = FALSE,
 na.rm = FALSE
)
```
#### Arguments

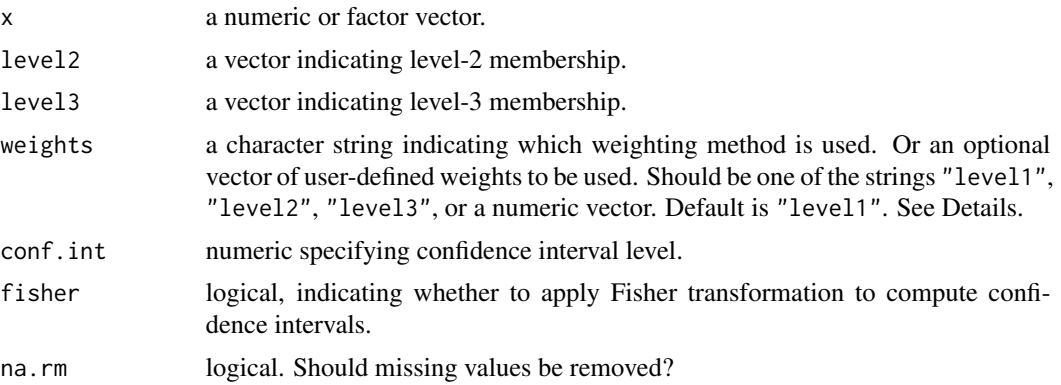

#### Details

"level1" assigns equal weights to level-1 units;  $p_{ijk} = 1/(\sum_{i=1}^{n} \sum_{j=1}^{n_i} m_{ij})$ , where *n* is the total number of level-3 units,  $n_i$  is the number of level-2 units in the *i*th level-3 unit, and  $m_{ij}$  is the number of level-1 units in the jth level-2 unit and the *i*th level-3 unit. "level2" assigns equal weights to level-2 units;  $p_{ijk} = 1/(m_{ij} \sum_{i=1}^{n} n_i)$ . "level3" assigns equal weights to level-3 units;  $p_{ijk} = 1/(nn_i m_{ij}).$ 

#### Value

a matrix with two rows. The first row is for rank ICC at level 2 and the second row is for rank ICC at level 3. Each row has the following components.

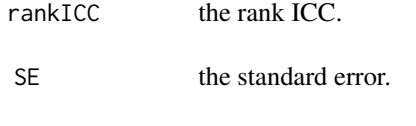

Lower, Upper the lower and upper bound of the confidence interval.

# References

Tu, S., Li, C., Zeng, D., and Shepherd, B. E. (2023). Rank intraclass correlation for clustered data. Statistics in Medicine 42, 4333-4348.

# Examples

```
k \le -50; m \le -5sigma.u <- 1; sigma.e <- 2
u <- rnorm(k, 5, sigma.u)
x1 \leftarrow \text{matrix}(NA, k, m)
```
# rankICC3levels 5

```
for (i \text{ in } 1:k)x1[i,] <- u[i] + rnorm(5, 0, sigma.e)
}
x \leftarrow as-vector(t(x1))level2 \leftarrow rep(1:k, each=5)level3 <- round(level2 / 10)rankICC3levels(x, level2, level3, weights = "level2")
```
# <span id="page-5-0"></span>Index

rankICC, [2](#page-1-0) rankICC3levels, [3](#page-2-0)